# **Map Index**

# **Mangroves of the Darwin Region – Native Point to Adelaide River, 1996-2016.**

The spatial data details for this survey are described in th[e Metadata](http://www.ntlis.nt.gov.au/metadata/export_data?type=html&metadata_id=864DE72434F89702E050CD9B214434C4) record.

The map series is divided into three areas, Vernon Islands-Saltwater Arm, Cape Hotham-Adelaide River and Adelaide River Upper Reaches.

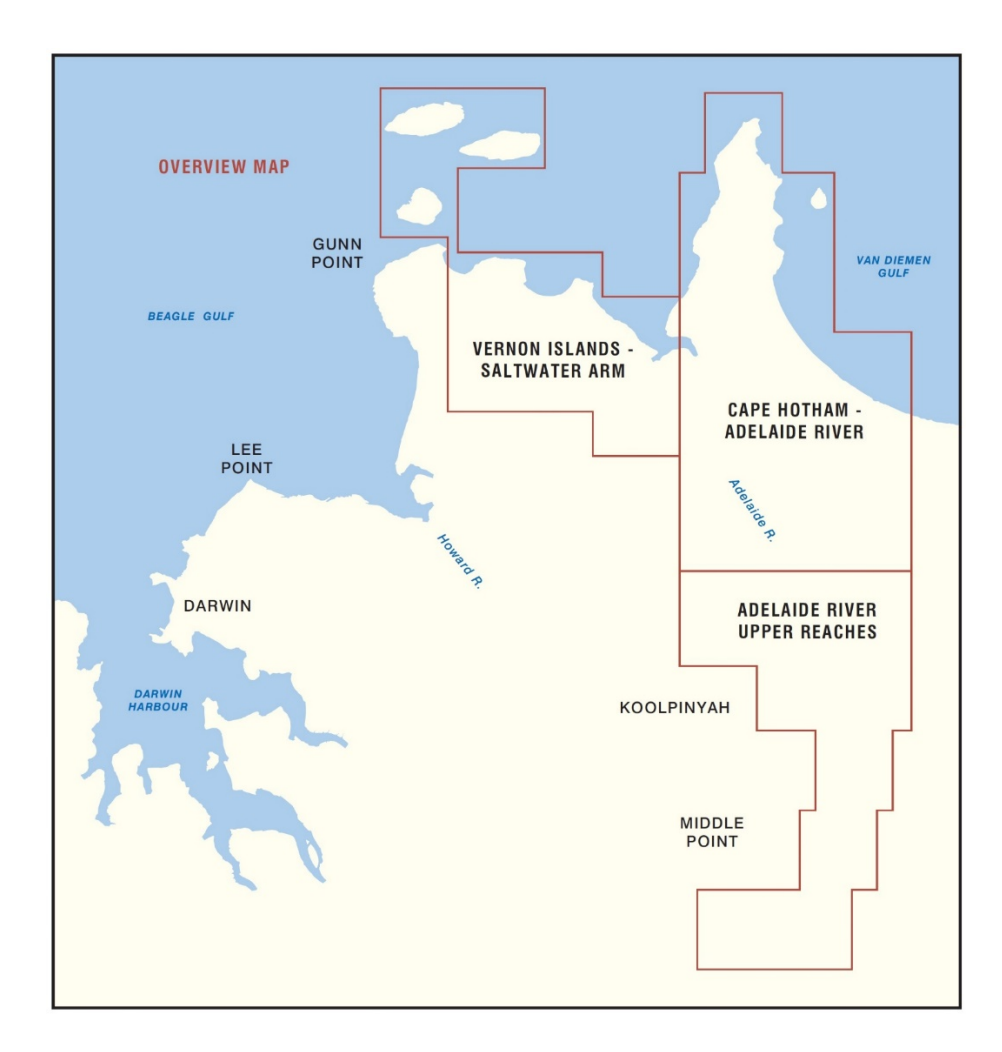

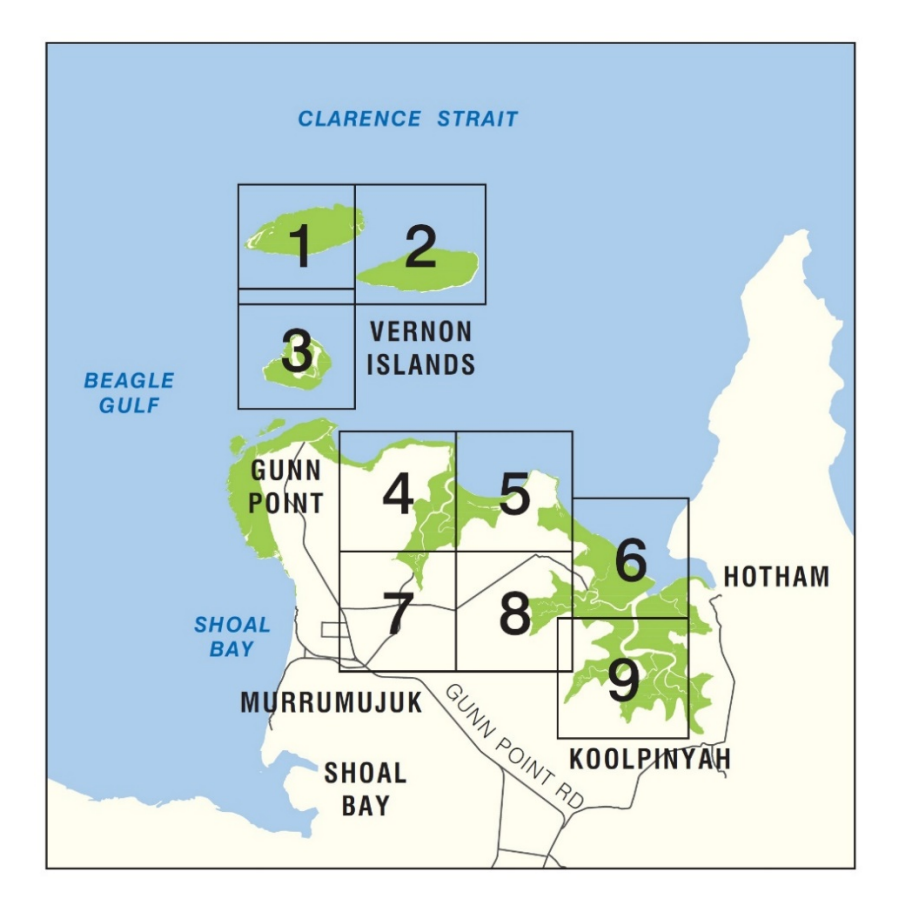

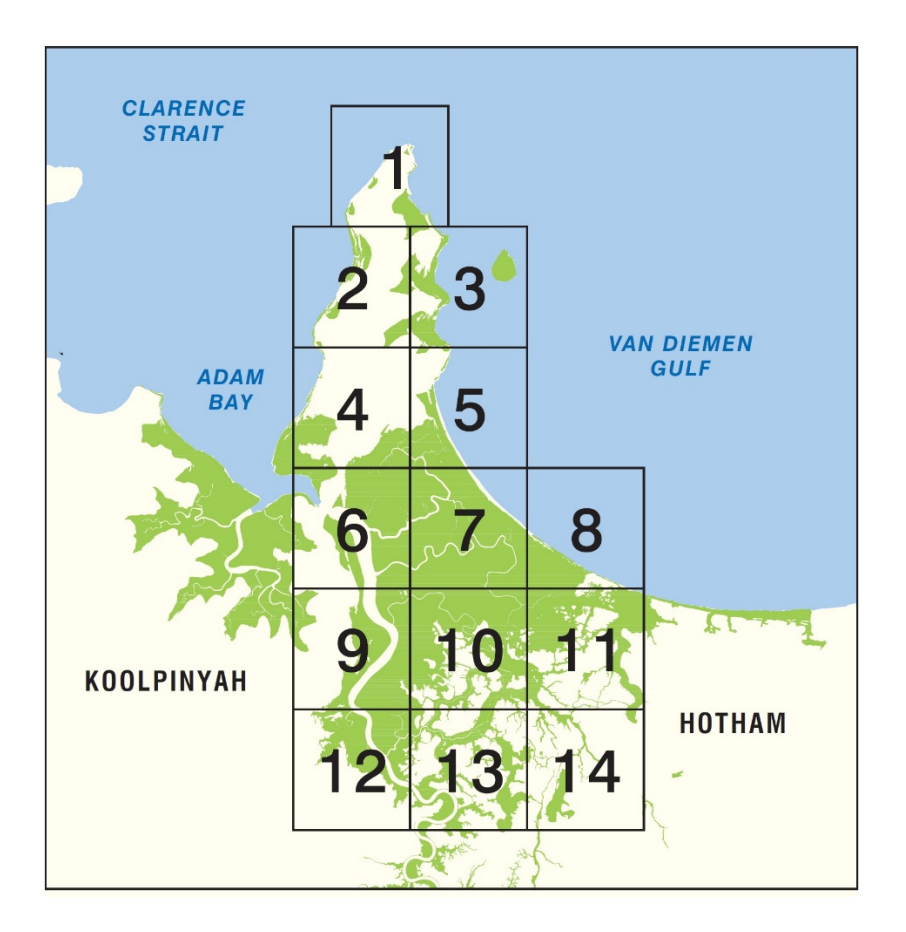

#### **Instructions**

Please click on a map sheet to download the pdf map. (file sizes are between 3mb to 5.3mb)

### **Instructions**

Please click on a map sheet to download the pdf map. (file sizes are between 3.6mb to 8.5mb)

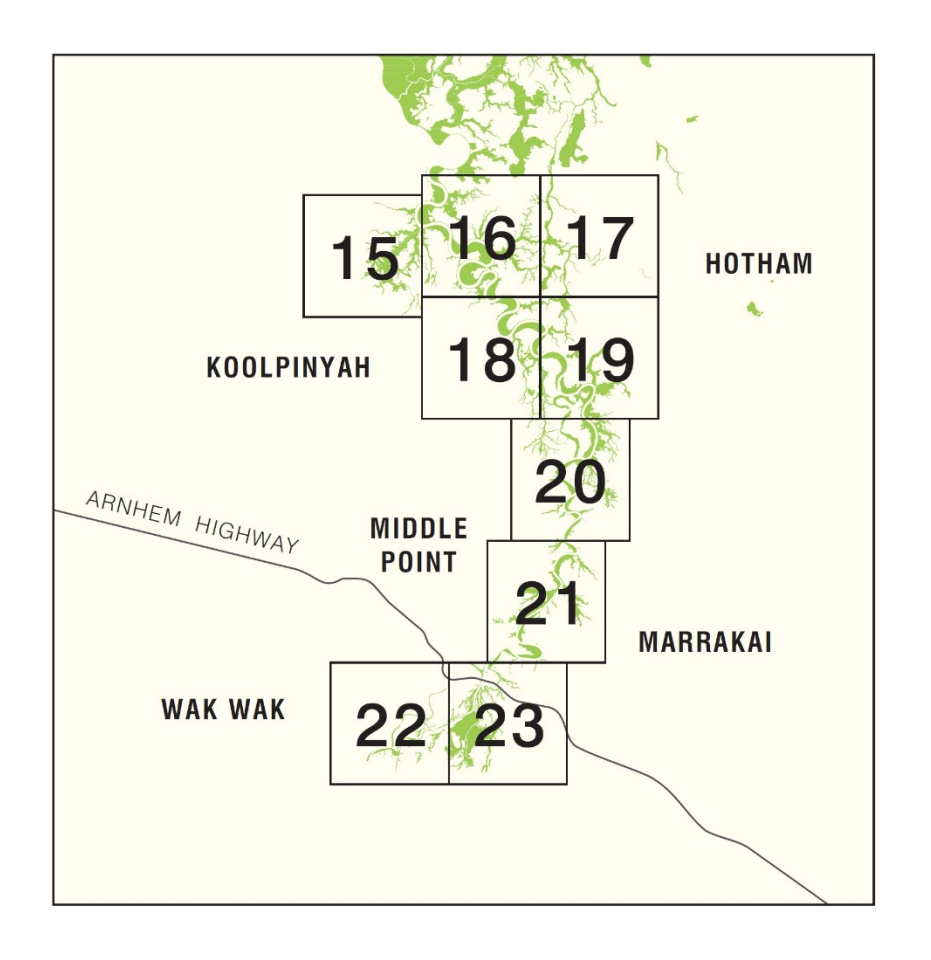

# **Instructions**

Please click on a map sheet to download the pdf map. (file sizes are between 4.2mb to 5mb)

For further information, please contact **Department of Environment, Parks and Water Security Director, Land Assessment, Rangelands Division** Level 3, Goyder Centre, 25 Chung Wah Tce, Palmerston**,** Northern Territory Email: [rangelands@nt.gov.au](mailto:rangelands@nt.gov.au) Web: <https://nt.gov.au/environment/soil-land-vegetation>

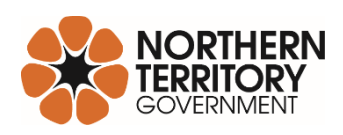